## **ANALISA KEAMANAN WIRELESS NETWORK DI WARNET**

## **JAVATECHNO**

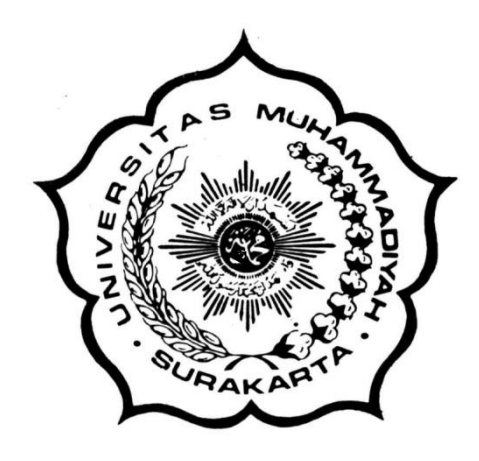

## **SKRIPSI**

Disusun sebagai salah satu syarat menyelesaikan Program Studi Strata I pada Jurusan Teknik Informatika Fakultas Komunikasi dan Informatika Universitas Muhammadiyah Surakarta

Diajukan Oleh :

## *CITRA MAYANGSARI ADANINGGAR*

*L200080071*

# **PROGRAM STUDI TEKNIK INFORMATIKA FAKULTAS KOMUNIKASI DAN INFORMATIKA UNIVERSITAS**

## **MUHAMMADIYAH SURAKARTA**

**2012**

## **HALAMAN PERSETUJUAN**

Skripsi dengan judul

## **"ANALISA KEAMANAN WIRELESS NETWORK DI WARNET JAVA TECHNO"**

Ini telah diperiksa, disetujui, dan disahkan pada :

Hari : ……………………..

Tanggal : ……………………..

Pembimbing I

Pembimbing II

**(Fajar Suryawan, S.T., M.Eng.Sc.,Ph.D) (Muhammad Kusban, S.T., M.T)** NIK : 924 NIK : 663

## **HALAMAN PENGESAHAN**

## **ANALISA KEAMANAN WIRELESS NETWORK DI WARNET JAVATECHNO**

dipersiapkan dan disusun oleh

**Citra Mayangsari Adaninggar**

### **NIM : L200080071**

telah dipertahankan di depan Dewan Penguji pada tanggal …………………………

### **Susunan Dewan Penguji**

Pembimbing I

Anggota Dewan Penguji Lain

**Fajar Suryawan, S.T., M.Eng.Sc., Ph.D** NIK : 924

Pembimbing II

**Jan Wantoro, S.T**

NIK : 200.1304

**Muhammad Kusban,S.T., M.T** NIK : 663

**Dedi Ary Prasetya, S.T** Nik : 982

Skripsi ini telah diterima sebagai salah satu persyaratan

untuk memperoleh gelar sarjana

Tanggal ………………..

Dekan Fakultas Komunikasi dan Informatika Ketua Program Studi Teknik Informatika

**Husni Thamrin, S.T, MT., Ph.D.** NIK : 706

**Aris Rakhmadi, ST., M.Eng.** NIK : 983

## **MOTTO**

*"Sesunggunya, Allah tidak akan merubah keadaan suatu kaum sehingga mereka mengubah keadaan diri mereka sendiri" (Q.S Ar Ra'd :11)*

*"Dan barang siapa yang bertakwa kepada Allah, niscaya Allah menjadikan baginya kemudahan dalam urusannya" (Q.S Ath Thalaaq : 4)*

*"Jalani sesuatu dengan senyuman "*

*(Citra Mayangsari A.)*

#### **PERSEMBAHAN**

Hanya ini yang bisa aku berikan, jerih payah selama ini tak terasa telah menuai hasil karya yang sederhana ini. Kupersembahkan karya tulis yang sederhana ini untuk:

- Bapak dan Ibu tercinta. Kasih sayangmu, perjuanganmu, pengorbananmu, serta doamu abadi sepanjang masa. Karya sederhanaku ini kupersembahkan sebagai bukti keseriusanku dan hasil perjuangan mu selama ini
- Wahyu Prehantoro, adikku tersayang yang telah berkorban untukku, dan selalu memberikan dukungan serta kasih sayangnya
- Fajar Kurniawan, yang telah menemaniku menyelesaikan Tugas Akhir ini, dan tidak bosan – bosannya menyemangatiku, serta selalu kurepotkan
- $\triangleright$  Teman temanku, yang selalu bersama dalam suka maupun duka
- Almamaterku Universitas Muhammadiyah Surakarta

#### **KONTRIBUSI**

Puji syukur kepada Allah SWT, atas karunia rahmat dan ridho-Nya sehingga penulis dapat menyelesaikan penelitian ini. Dengan ini saya menyatakan bahwa skripsi ini tidak terdapat karya yang pernah diajukan untuk memperoleh gelar kesarjanaan di suatu Perguruan Tinggi.

Berikut saya sampaikan daftar kontribusi dalam penyusunan skripsi :

- 1. Saya melakukan beberapa jenis serangan untuk mengetahui celah keamanan yang masih terdapat di Warnet Javatechno
- 2. Saya mendapat bantuan dari teman saya Mas Surya dan Adefian dalam mengetahui bahwa network adapter laptop saya tidak support untuk melakukan serangan
- 3. Saya melakukan penelitian di Warnet Javatechno
- 4. Saya menemukan celah keamanan pada system wireless Warnet Javatechno, dan saya mencoba untuk memberikan saran berupa penerapan system tambahan guna mengatasi celah keamanan yang masih ada
- 5. Saya mencoba menerapkan system tambahan yang saya ajukan dengan bantuan teman saya

Demikian pernyataan dan daftar kontribusi ini saya buat dengan sejujurnya. Saya bertanggung jawab atas isi dan kebenaran daftar di atas.

Surakarta, Januari 2012

#### **Citra Mayangsari Adaninggar**

Mengetahui,

Dosen Pembimbing I Dosen Pembimbing II

## **(Fajar Suryawan, S.T., M.Eng.Sc., Ph.D.) (Muhammad Kusban, S.T., M.T.)**

NIK : 924 NIK : 663

#### **KATA PENGANTAR**

التَّناك وتَمَثَّرُ الْكَنَبُ وَيَمْرِ

### *Assalamu'alaikum WR.WB*

:

Segala puja dan puji syukur Alhamdulillah kami panjatkan kehadirat Allah SWT yang telah melimpahkan rahmat, hidayah, serta karunia kepada kita selaku hamba yang dicintai dan disayangi di alam semesta. Shalawat dan salam terlimpahkan kepada manusia pilihan Allah SWT yaitu Nabi MJuhammad SAW yang dengan penuh perjuangan telah mengantarkan kita menjadi umat pilihan dan mendapat Ridho-Nya.

Hanya karena Allah SWT akhirnya penulis bias melewati kendala dan tantangan dalam menyelesaikan dan menyusun laporan tugas tugas akhir ini. Tugas akhir ini disusun dan diajukan sebagai syarat untuk kelulusan dan mendapatkan gelar Sarjana Komputer di jurusan Teknik Informatika Universitas Muhammadiyah Surakarta. Adapun judul tugas akhir yang penulis ajukan : "ANALISA KEAMANAN WIRELESS NETWORK DI WARNET JAVATECHNO".

Selama penyusunan tugas akhir ini penulis mendapatkan dukungan, pembinaan, dan saran dari pembimbing dan pihak – pihak lain yang terlibat secara langsung maupun tidak langsung dalam tugas akhir ini. Maka tiada kata yang lebih bagi penulis yang hanya terucap dan bisa mengucapkan terima kasih kepada

- 1. Bapak Husni Tamrin, S.T., M.T., Ph.D. selaku Dekan Fakultas Komunikasi dan Informatika Universitas Muhammadiyah Surakarta
- 2. Bapak Aris Rakhmadi, S.T., M.Eng. selaku Ketua Jurusan Teknik Informatika Universitas muhammadiyah Surakarta
- 3. Bapak Fajar Suryawan, S.T., M.Eng.Sc., Ph.D. selaku pembimbing pertama dalam penyusunan tugas akhir ini (terima kasih atas bimbingan, referensi, dan waktu yang telah diberikan)
- 4. Bapak Muhammad Kusban, S.T., M.T. selaku pembimbing kedua dalam penyusunan tugas akhir ini (terima kasih atas bimbingan, referensi, dan waktu yang telah diberikan)
- 5. Bapak dan ibu dosen yang telah memberikan ilmu dan pengetahuan selama menempuh pendidikan di Teknik Informatika UMS
- 6. Seluruh Staf Tata Usaha, Staf Akademik maupun non Akademik, yang telah banyak membantu dan memberikan kemudahan kepada penulis selama menempuh studi di Fakultas Komunikasi dan Informatika jurusan Teknik Informatika Universitas Muhammadiyah Surakarta
- 7. Mas Five selaku pengelola Warnet Javatechno yang telah berkenan memberikan izin untuk penelitian
- 8. Seluruh Staf administrator Warnet Javatechno yang tidak dapat saya sebutkan satu per satu yang telah memberikan bantuan dan dukungan dalam penyusunan tugas akhir ini
- 9. Bapak dan Ibuku yang selalu member kasih sayang, perhatian, motivasi, biaya, dan tak lupa do'anya

x

- 10. Adikku Wahyu Prehantoro yang selalu menyayangi dan menyemangatiku
- 11. Nenekku atas dukungan dan kasih sayangnya
- 12. Saudara saudaraku yang selalu memberi bantuan dikala kesulitanku
- 13. Fajar Kurniawan yang selalu membantu dan menyemangatiku,selalu aku repotkan, hanya ucapan terima kasih atas kebersamaan dan bantuannya selama ini
- 14. Sahabatku, Iris Diana yang selalu menemaniku walaupun jauh di sana
- 15. Pak Wuri dan Mas Ihsan, terima kasih untuk ilmunya yang sangat membantu
- 16. Gilang dan Surya (Amikom Yogyakarta) yang telah memberiku referensi mengenai serangan wireless
- 17. Teman teman kosku yang selalu memberi warna dan menemaniku dalam proses penyelesaian tugas akhir ini, khususnya Iin Sofiyani, Eti Rohani, dan Umi yang selalu meminjamkanku laptop ketika membutuhkan laptop tambahan
- 18. Seluruh rekan rekan di Teknik Informatika yang tidak bisa disebutkan semuanya, terima kasih atas persahabatan dan persaudaraannya selama kuliah di UMS
- 19. Ucapan terima kasih kepada semua pihak yang telah membantu penyelesaian tugas akhir ini, yang tidak bisa saya sebutkan satu – per satu

Selalu penulis sadari bahwa laporan tugas akhir ini tidaklah sesempurna yang diharapkan karena keterbatasan kemampuan penulis dalam penyusunan, oleh sebab itu saran dan kritik yang bersifat membangun akan selalu penulis terima untuk kesempurnaan diwaktu mendatang.

Semoga laporan Tugas Akhir ini dapat bermanfaat bagi penulis pada khususnya serta bermanfaat bagi pembaca pada umumnya dan dapat dijadikan referensi untuk menambah pengetahuan di bidang informatika dan untuk penelitian serupa di waktu mendatang, Amin.

*Wassalamualaikum WR.WB*

Surakarta, Januari 2012

Peneliti

## **DAFTAR ISI**

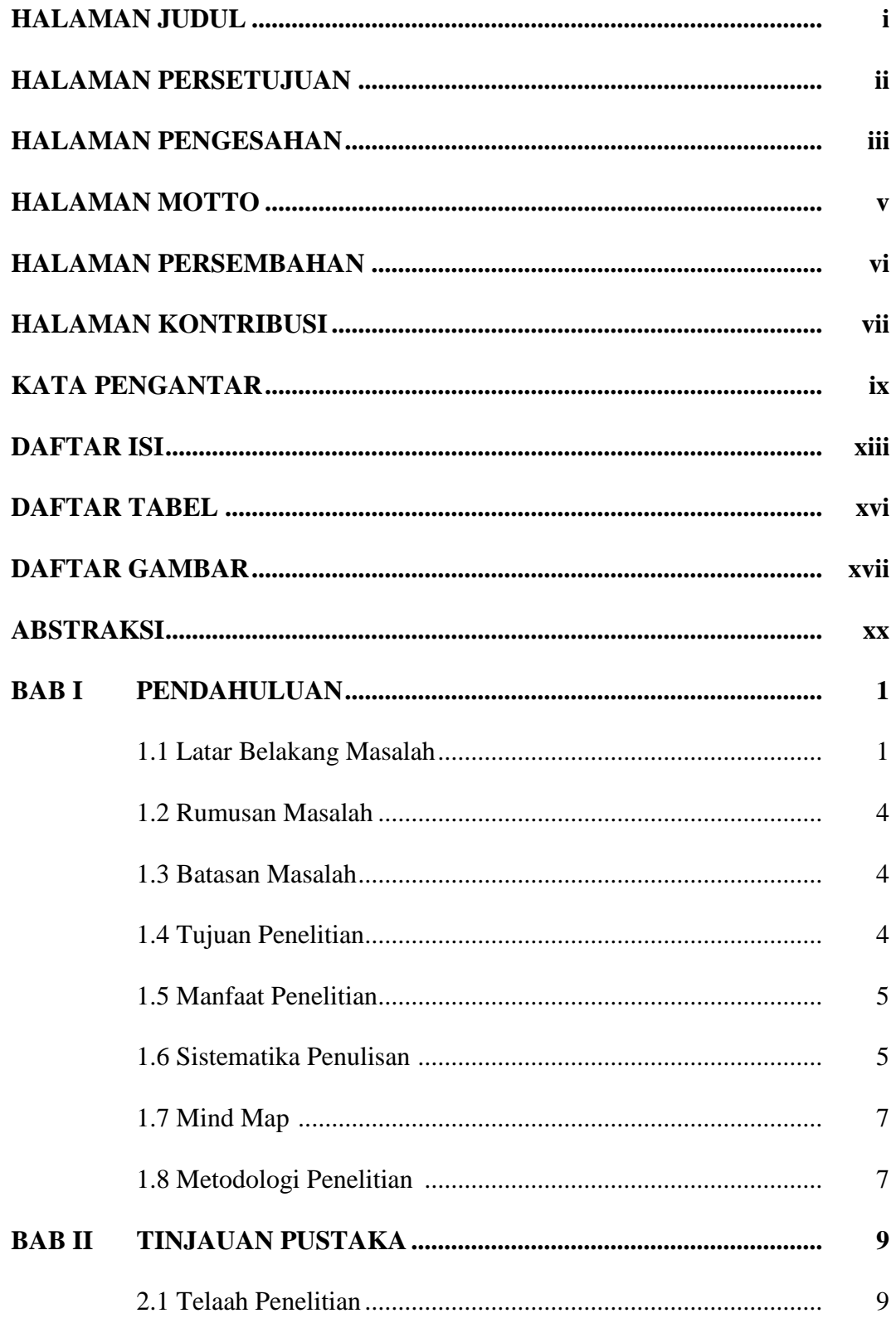

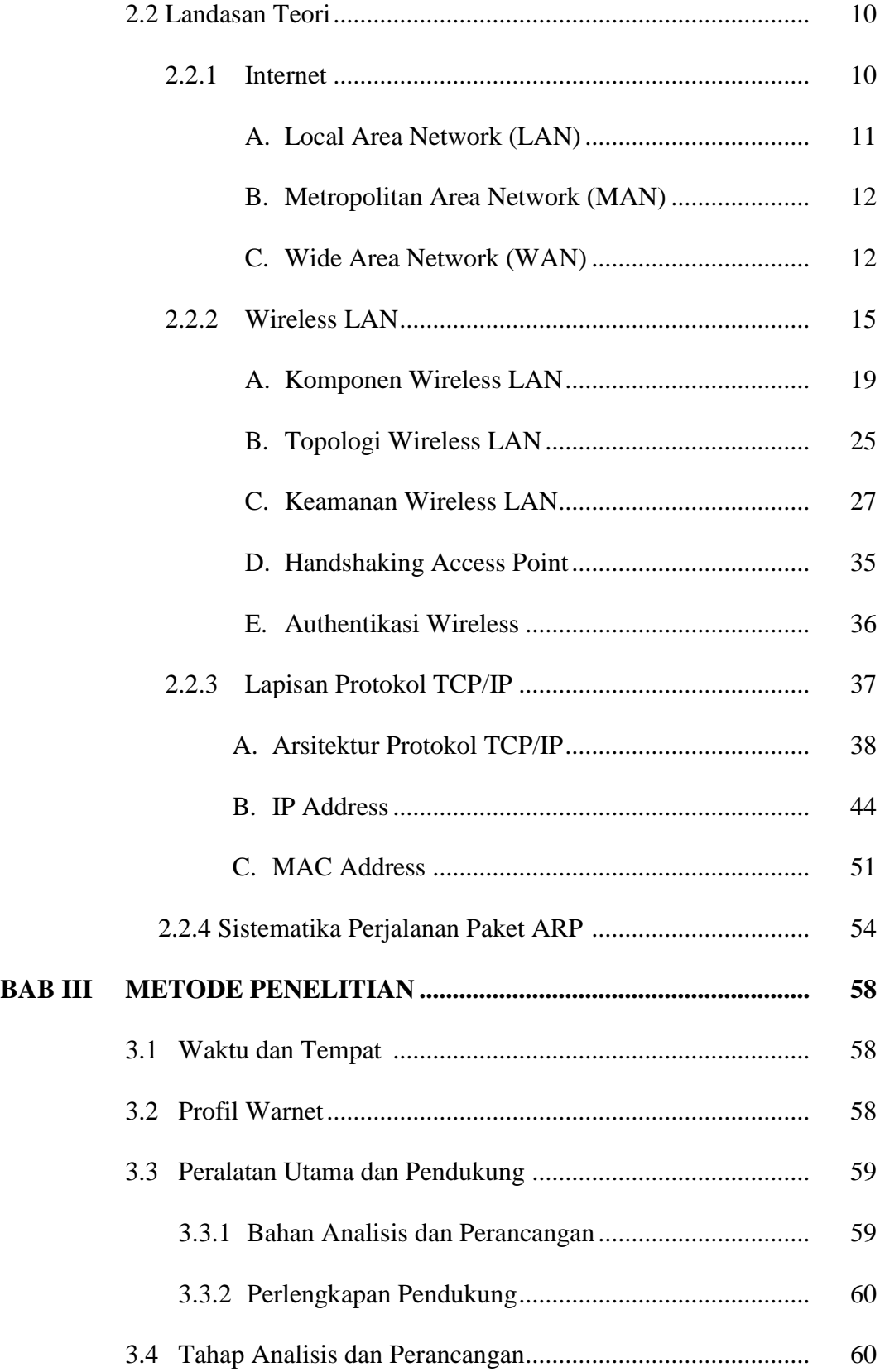

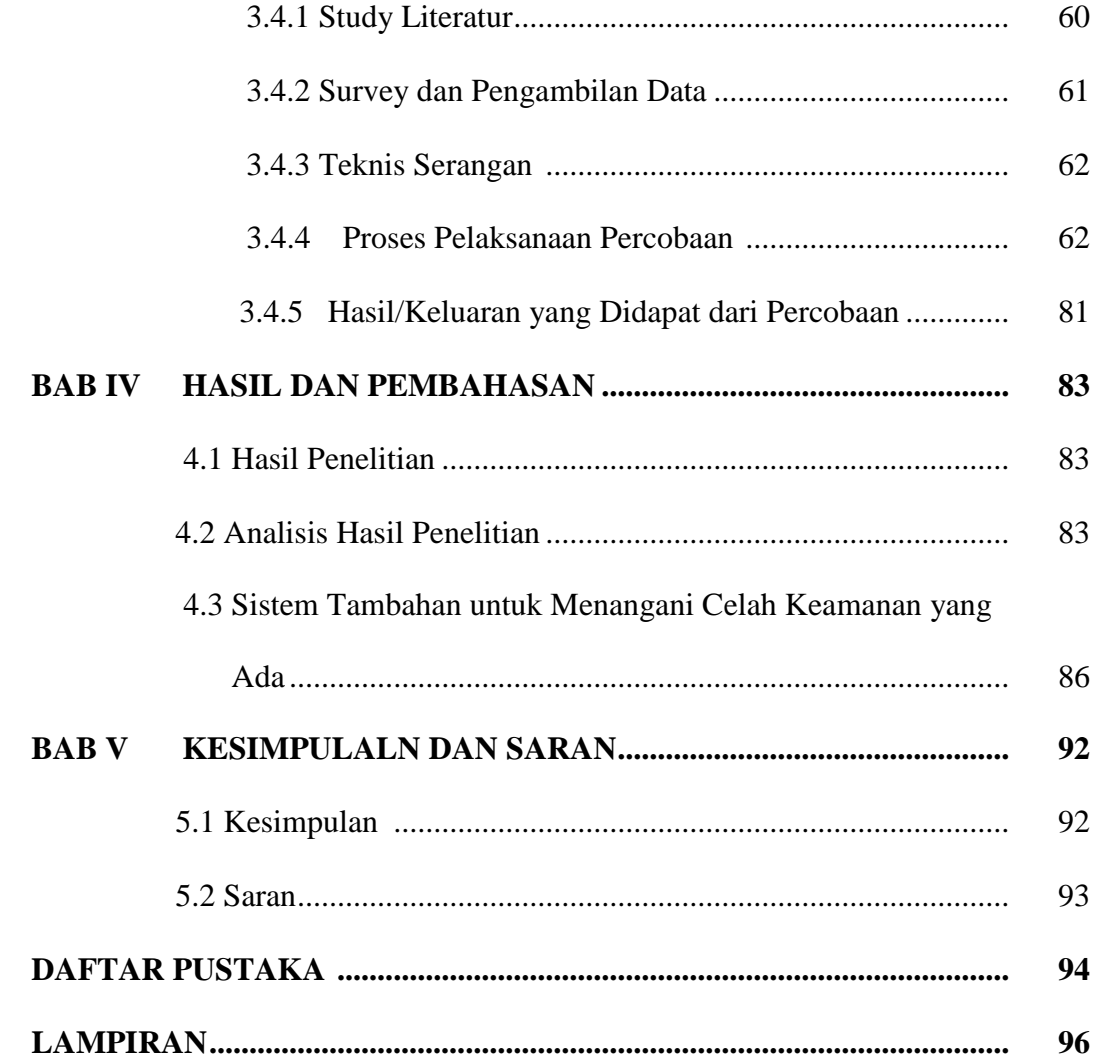

## **DAFTAR TABEL**

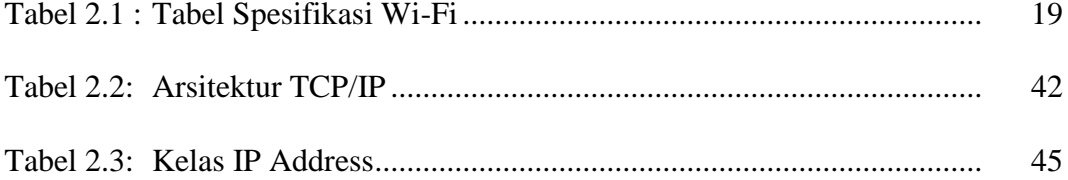

## **DAFTAR GAMBAR**

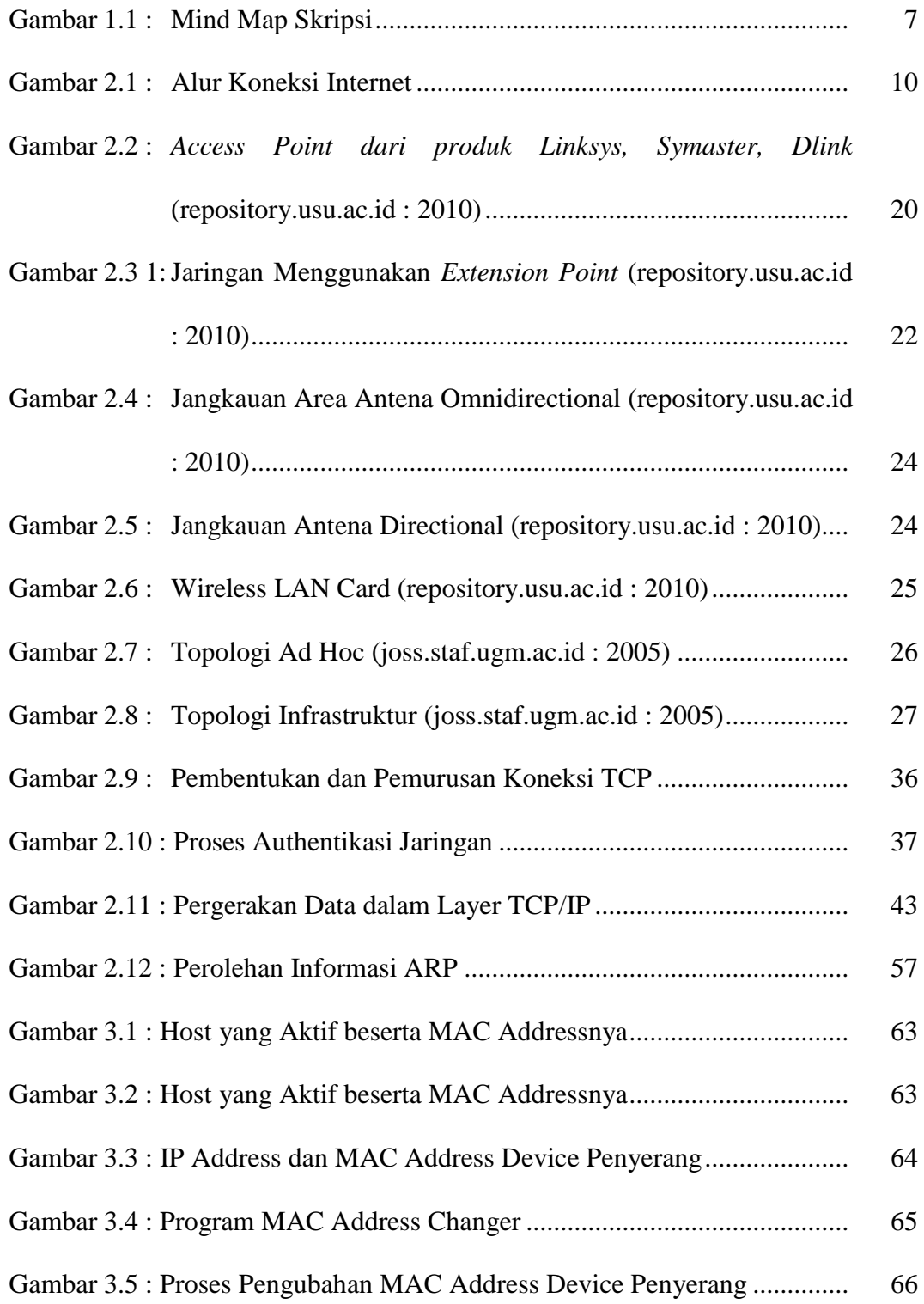

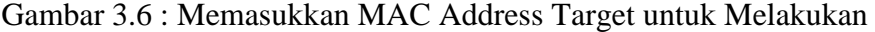

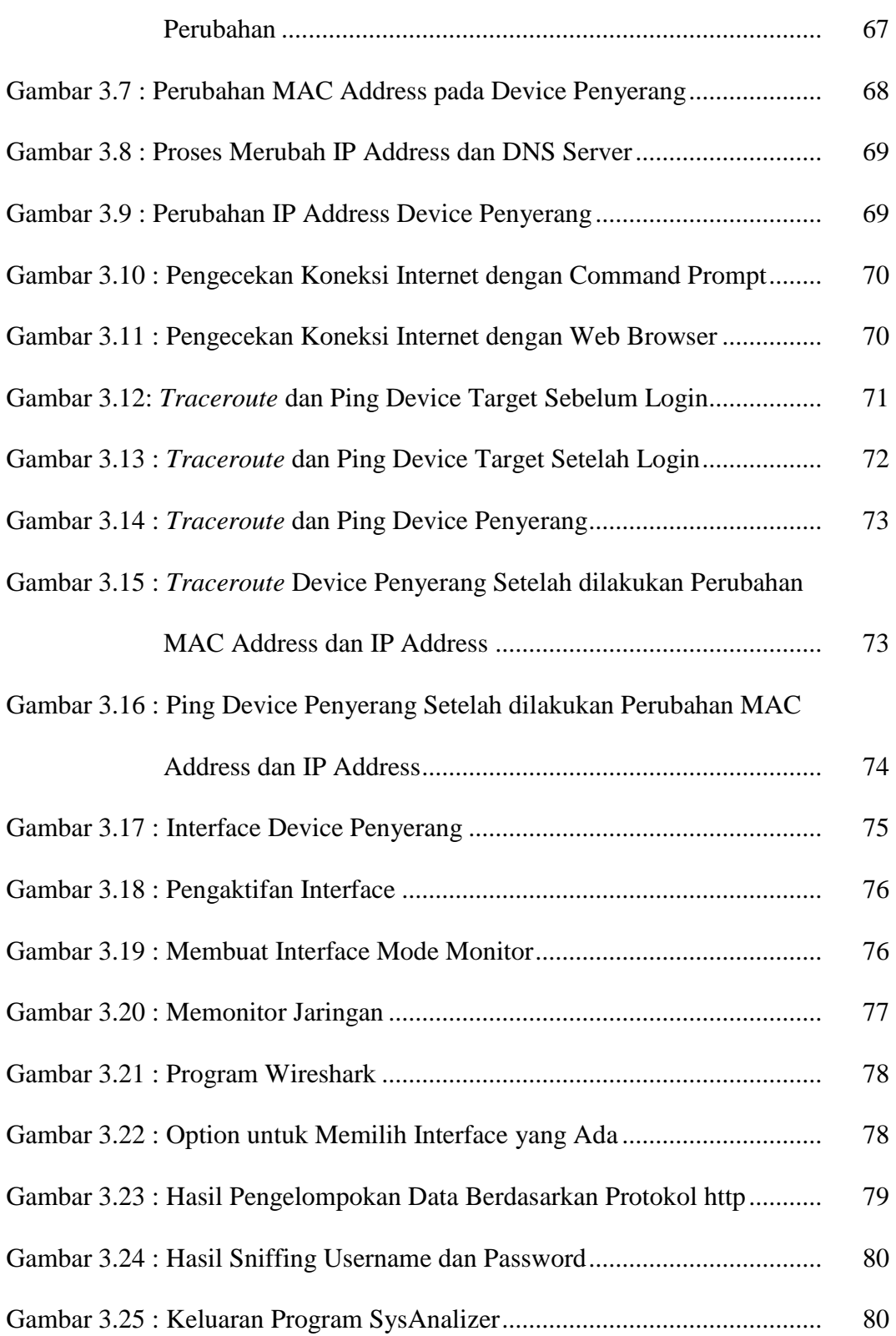

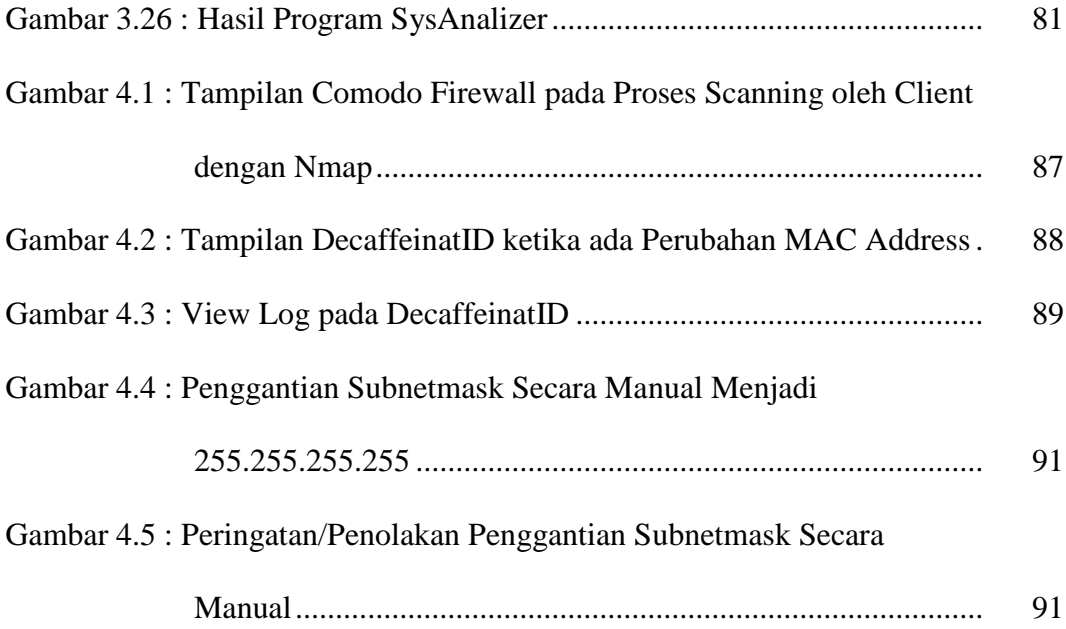

#### **ABSTRAKSI**

*Jaringan nirkabel merupakan teknologi jaringan yang menggunakan udara sebagai medium transmisi data. Warnet Javatechno merupakan salah satu warnet yang mempunyai fasilitas jaringan nirkabel (wireless). Jaringan wireless sangat rentan terhadap ancaman serangan yang dilakukan oleh attacker, dikarenakan komunikasi yang terjadi bersifat terbuka. Diperlukan system pengamanan yang berlapis untuk dapat menjaga system wireless agar terhindar dari kerusakan yang disebabkan oleh orang–orang yang tidak bertanggung jawab.*

*System keamanan yang digunakan oleh Warnet Javatechno saat ini yaitu dengan Captive Portal yang merupakan metode Open System Authentication. Authentication pada metode ini tidak terjadi pada saat pengguna melakukan koneksi ke Access Point, melainkan terjadi ketika pengguna akan melakukan pengaksesan ke internet saat pertama kali. Hal ini belum bisa dijadikan sebagai patokan keamanan jaringan wireless, sehingga diperlukan beberapa percobaan untuk mengetahui celah keamanan yang masih ada. Beberapa jenis percobaan yang dilakukan antara lain MAC Address Spoofing, Man In The Middle Attack, Cracking Wireless, dan analisa keberadaan virus. Dari keempat percobaan yang telah dilakukan, MAC Address Spoofing berhasil dilakukan, sedangkan tiga percobaan yang lain tidak berhasil dilakukan. Hal ini menunjukkan bahwa masih terdapat celah keamanan pada system wireless Warnet Javatechno, yaitu dari sisi MAC Address Spoofing. Diperlukan system tambahan untuk dapat mencegah/menangani celah keamanan yang masih ada. Software decaffeinatID sebagai salah satu jenis IDS (Instrusion Detection Server) sederhana, serta Comodo Firewall sebagai salah satu software pertahanan dapat diterapkan untujk memonitor jaringan sehinggaa dapat mencegah/menangani celah keamanan yang masih ada. Pembagian network menjadi subnetwork pun dapat diterapkan untuk meminimalisir terjadinya MAC Address Spoofing.*

Kata Kunci *: Wireless, Attacker, Keamanan Wireless*